Xforce Keygen AutoCAD P ID 2012 Mem Patch

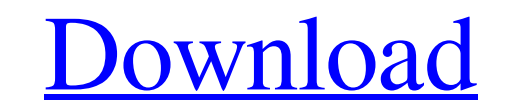

Once on the activation screen: run XFORCE Keygen (as administrator and with UAC disabled).\* Press Mem Patch (you should see a successful patch). Open the folder with the name you installed XFORCE.COM file. Copy this to the "key.bat" to activate XFORCE. After pressing Enter, you will see the message "Successful". This will enable XFORCE. Note: you should see that XFORCE

48db66ba5d

<http://lambasafar.com/2022/06/11/ansys-14-32-bit-39l/> [https://codigoderecarga.com/wp-content/uploads/2022/06/Kaluwara\\_Ai\\_Wijithayama\\_Mage\\_2\\_Pdf\\_Mediafire.pdf](https://codigoderecarga.com/wp-content/uploads/2022/06/Kaluwara_Ai_Wijithayama_Mage_2_Pdf_Mediafire.pdf) [https://gamer.ini.chat/upload/files/2022/06/puFZXiPtpRactGadaNLh\\_11\\_774c77e6c9be491abd472ca940d75207\\_file.pdf](https://gamer.ini.chat/upload/files/2022/06/puFZXiPtpRactGadaNLh_11_774c77e6c9be491abd472ca940d75207_file.pdf) <https://ahlihouse.com/wp-content/uploads/2022/06/carieng.pdf> <http://8848pictures.com/technique-de-la-coupe-line-jaque-pdf/> [https://flagonsworkshop.net/upload/files/2022/06/r74Hu4ce8IuowhqIHj4T\\_11\\_774c77e6c9be491abd472ca940d75207\\_file.pdf](https://flagonsworkshop.net/upload/files/2022/06/r74Hu4ce8IuowhqIHj4T_11_774c77e6c9be491abd472ca940d75207_file.pdf) <https://xenosystems.space/wp-content/uploads/2022/06/pancpatr.pdf> [https://sarahebott.org/wp-content/uploads/2022/06/999\\_exe\\_Free\\_Download.pdf](https://sarahebott.org/wp-content/uploads/2022/06/999_exe_Free_Download.pdf) [https://chatinzone.com/upload/files/2022/06/Fx1SlKKUkkwta19978yF\\_11\\_0590302d28bf00f7bc65dc31eed8e825\\_file.pdf](https://chatinzone.com/upload/files/2022/06/Fx1SlKKUkkwta19978yF_11_0590302d28bf00f7bc65dc31eed8e825_file.pdf) <https://digibattri.com/grass-valley-edius-pro-51-serial-23/> [http://sharedsuccessglobal.com/marketplace/upload/files/2022/06/7hvjkrSZ5AH8jthJey9i\\_11\\_61f14baaee967f7d95241e67d431ae84\\_file.pdf](http://sharedsuccessglobal.com/marketplace/upload/files/2022/06/7hvjkrSZ5AH8jthJey9i_11_61f14baaee967f7d95241e67d431ae84_file.pdf) <https://nashvilleopportunity.com/sonic-foundry-mp3plugin-v20-new/> <https://hatbazzar.net/wp-content/uploads/2022/06/dejdel.pdf> [https://callhumano.com/wp-content/uploads/2022/06/Bonetown\\_111\\_Update\\_And\\_Nocd\\_REPACK\\_Crack.pdf](https://callhumano.com/wp-content/uploads/2022/06/Bonetown_111_Update_And_Nocd_REPACK_Crack.pdf) [https://irootworld01.s3.amazonaws.com/upload/files/2022/06/WTCLh2lxlvcOMUyboNGN\\_11\\_774c77e6c9be491abd472ca940d75207\\_file.pdf](https://irootworld01.s3.amazonaws.com/upload/files/2022/06/WTCLh2lxlvcOMUyboNGN_11_774c77e6c9be491abd472ca940d75207_file.pdf) <https://dbsangola.com/wp-content/uploads/2022/06/devras.pdf> <https://www.yesinformation.com/proshow-producer-6-0-3397-keygen-60-cracked/> <https://xchangemkt.com/luminar-2018-v1-3-0-2214-crack-keygen/> <https://noubart.com/wp-content/uploads/2022/06/virdnai.pdf> <https://mrczstore.com/wp-content/uploads/2022/06/kahcass.pdf>